## **AC-gespeiste SGTC mit rotierender, netzsynchroner Funkenstrecke**

Es wird angenommen, dass die Funkenstrecke genau *N* mal pro Netzperiode zündet, wobei *N* ≥ 3 vorausgesetzt wird (für den Fall *N* = 2 liefern die folgenden Formeln keine korrekten Werte; dieser Fall muss gesondert behandelt werden). Der zeitliche Verlauf der Netzspannung sei  $u_0 = u_0^{eff} \cos(\omega_{Netz} t + \varphi)$ . Ein Zündvorgang der Funkenstrecke sei im Zeitpunkt  $t = 0$  und somit um den Phasenwinkel  $\varphi$  später (falls  $\varphi > 0$ ) bzw. früher (falls  $\varphi < 0$ ) gegenüber dem Maximum der Netzspannung. Die übrigen Zündzeitpunkte werden zu  $k \cdot 2\pi/(N\omega_{\text{Nert}})$  (*k* ganzzahlig) angenommen.

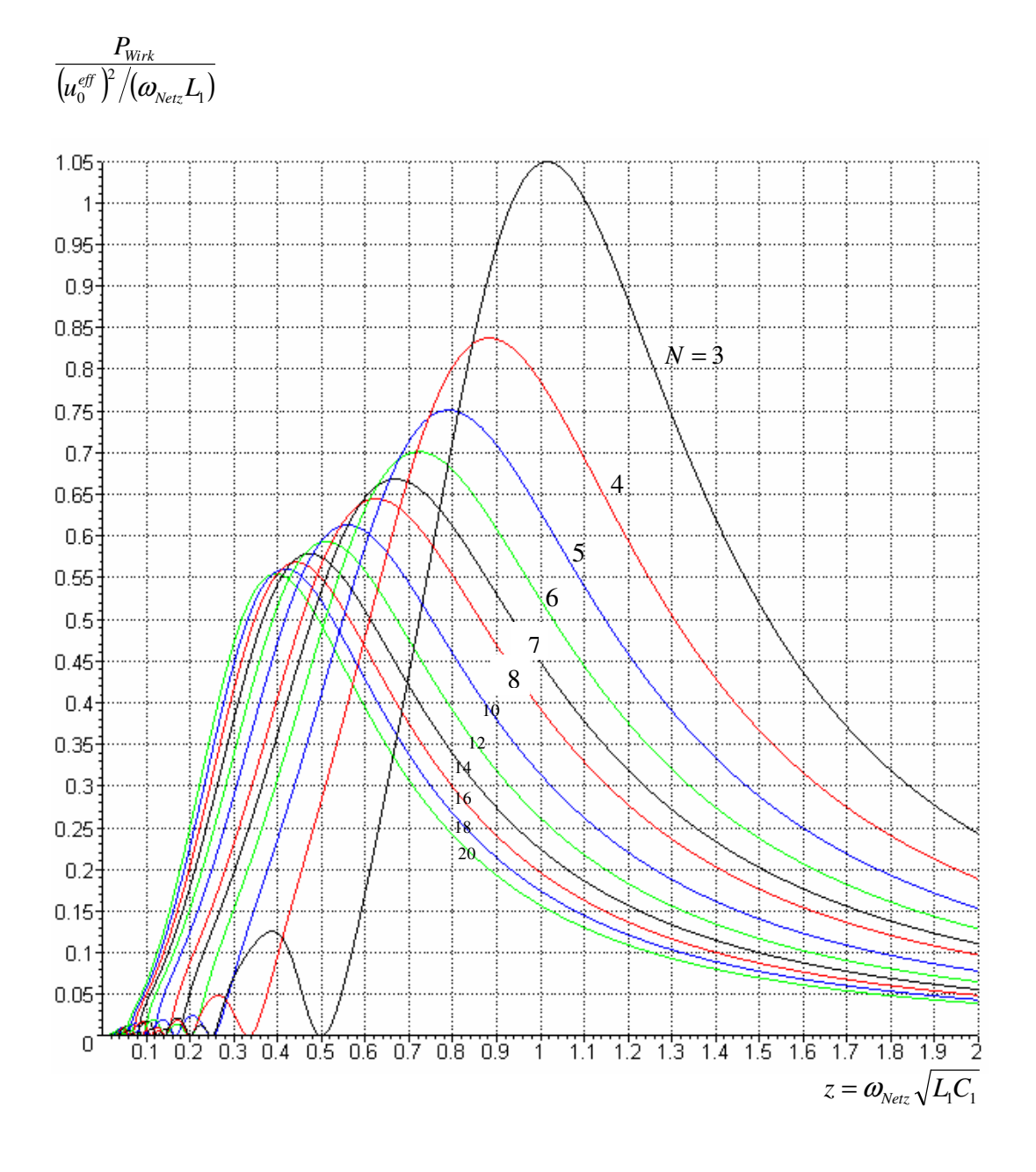

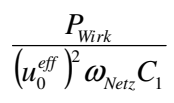

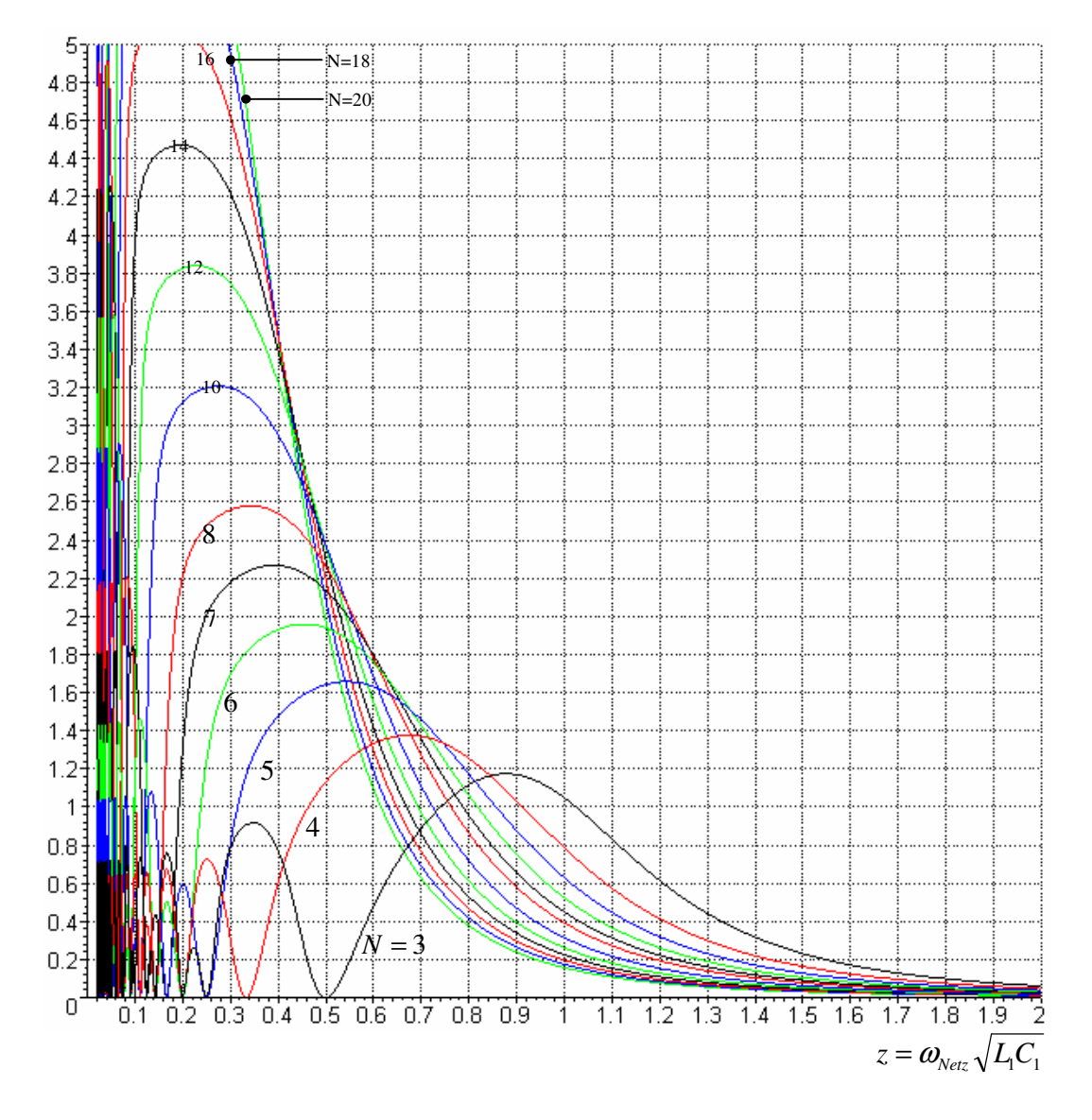

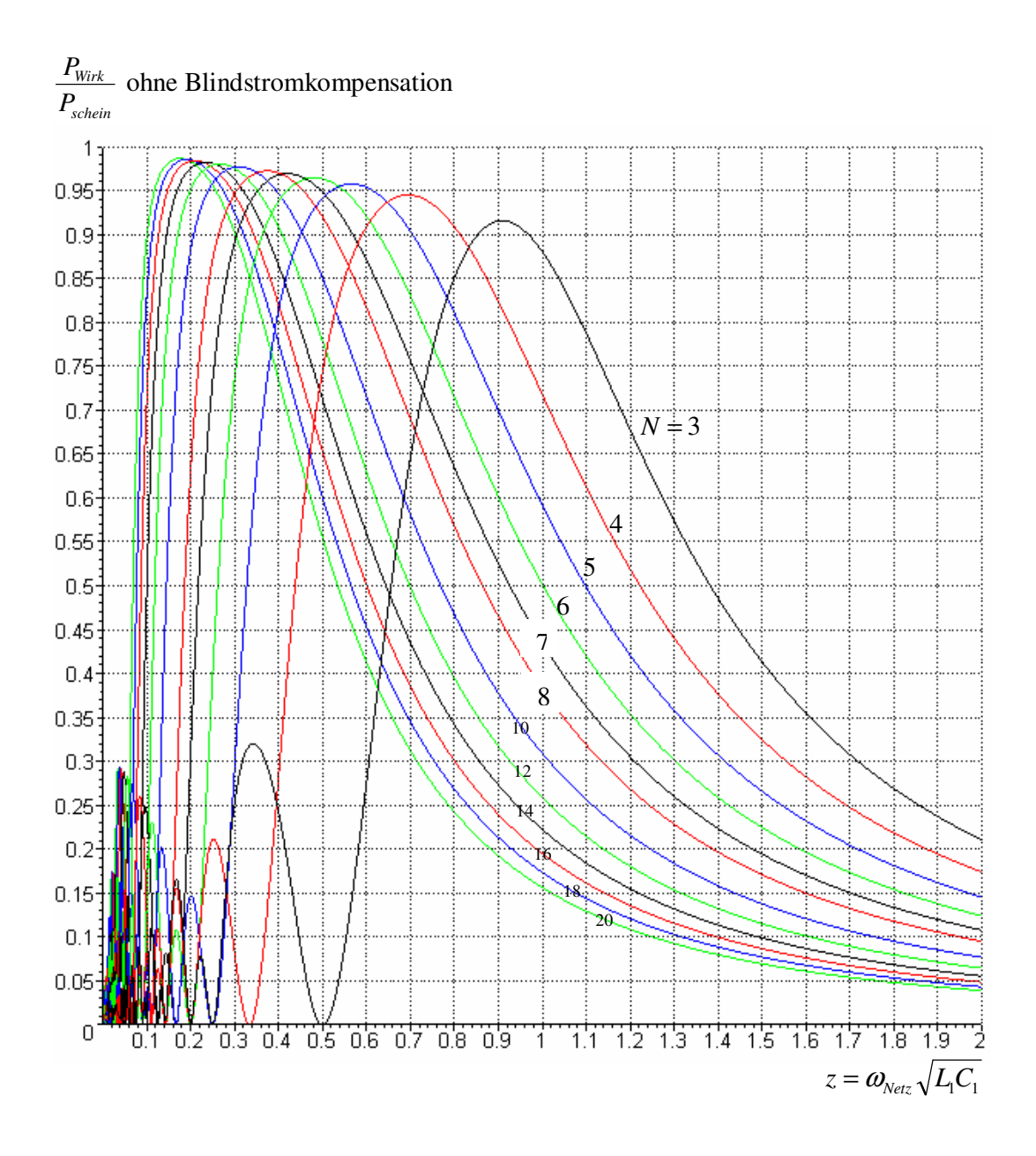

 $\frac{P_{\textit{Wirk}}}{P_{\textit{schein}}}$ mit Blindstromkompensation

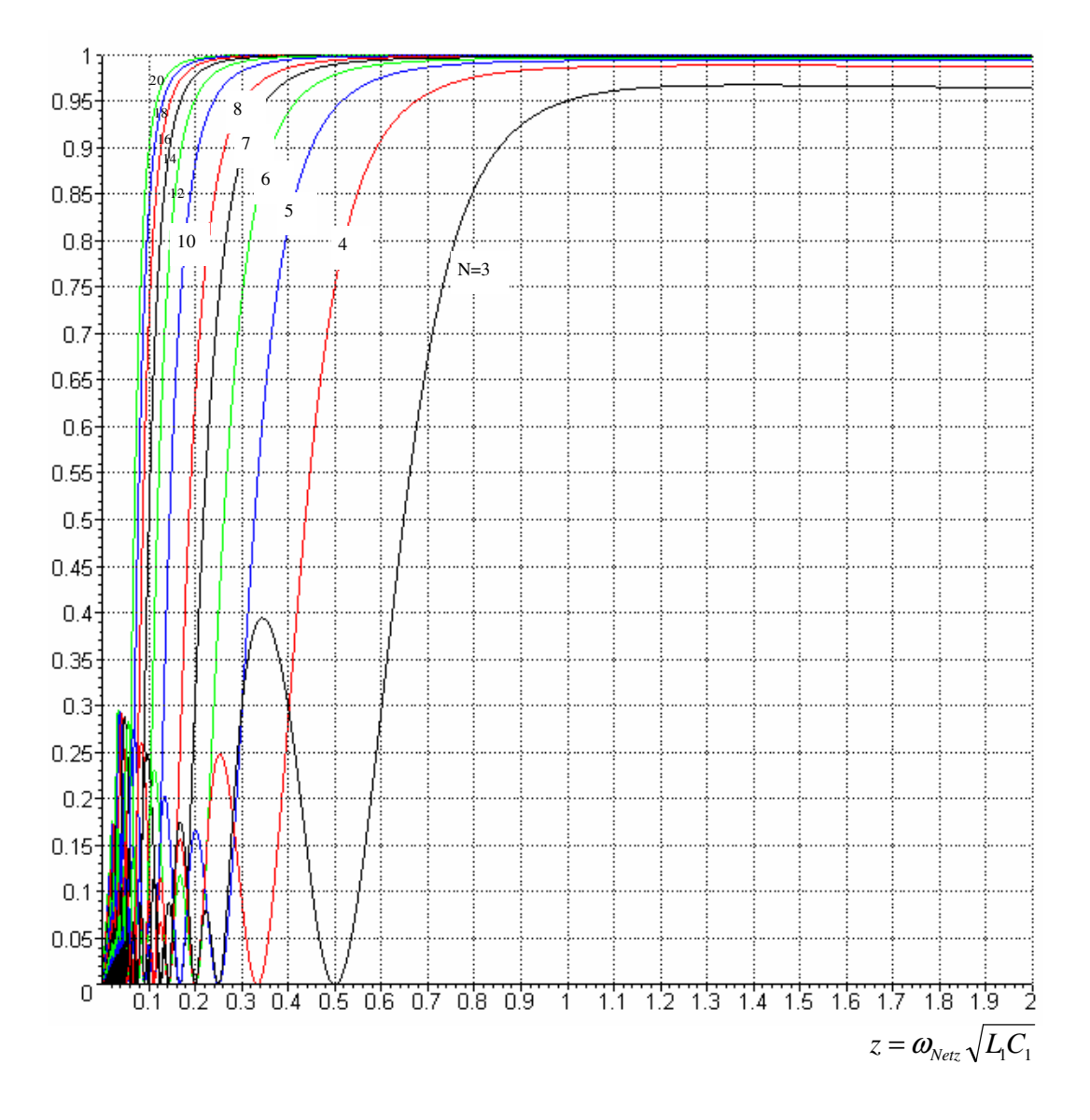

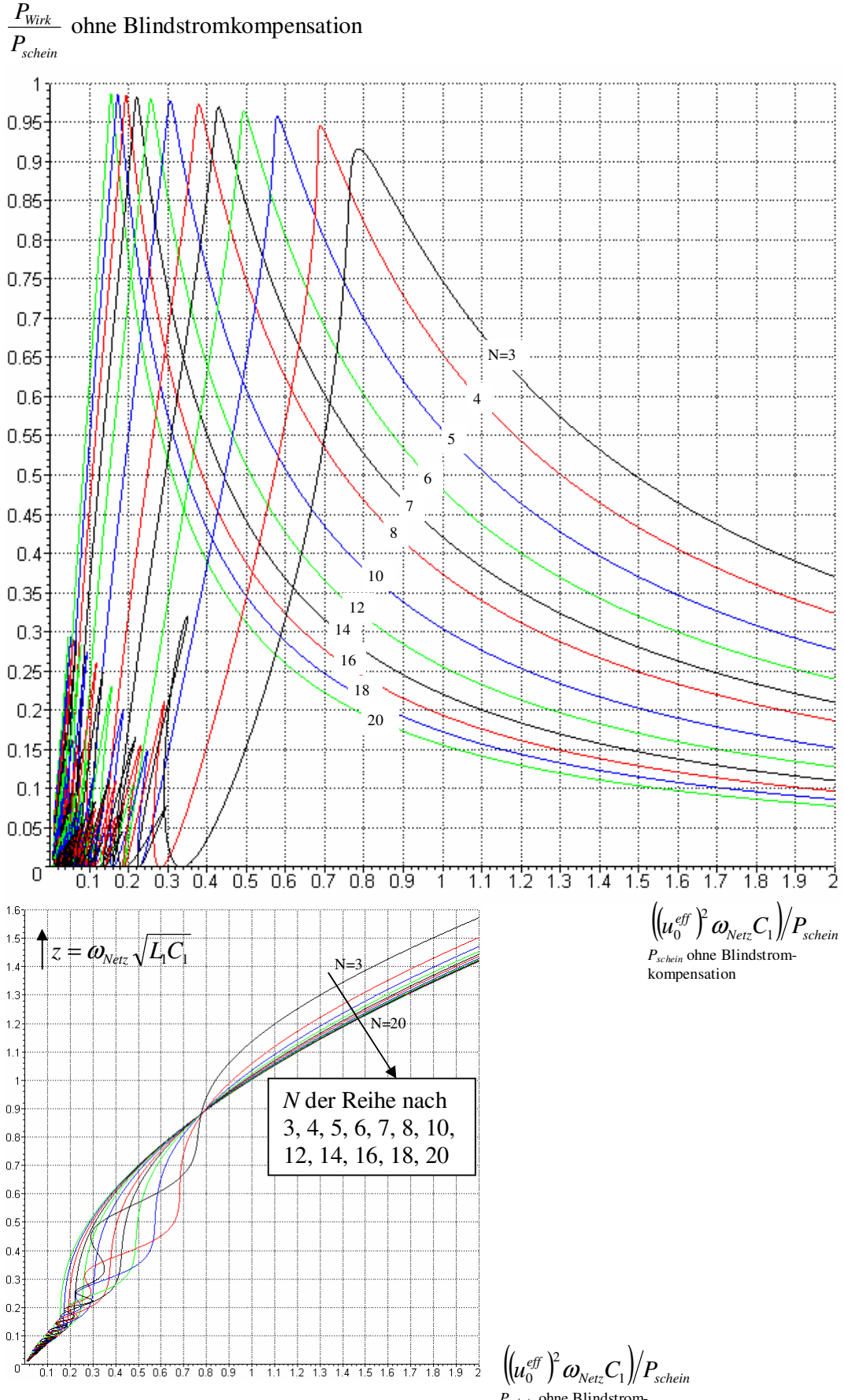

*Pschein* ohne Blindstromkompensation

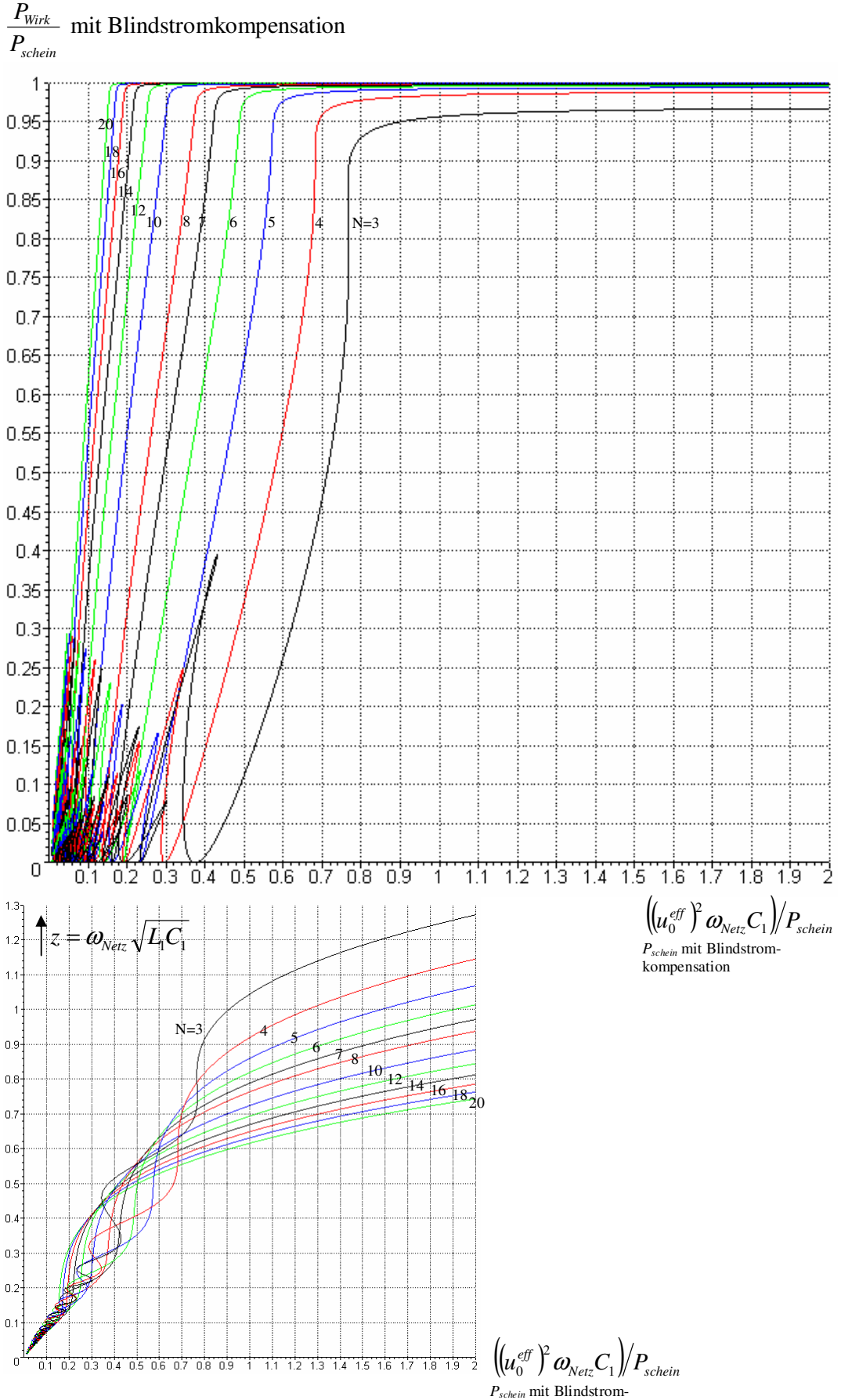

kompensation

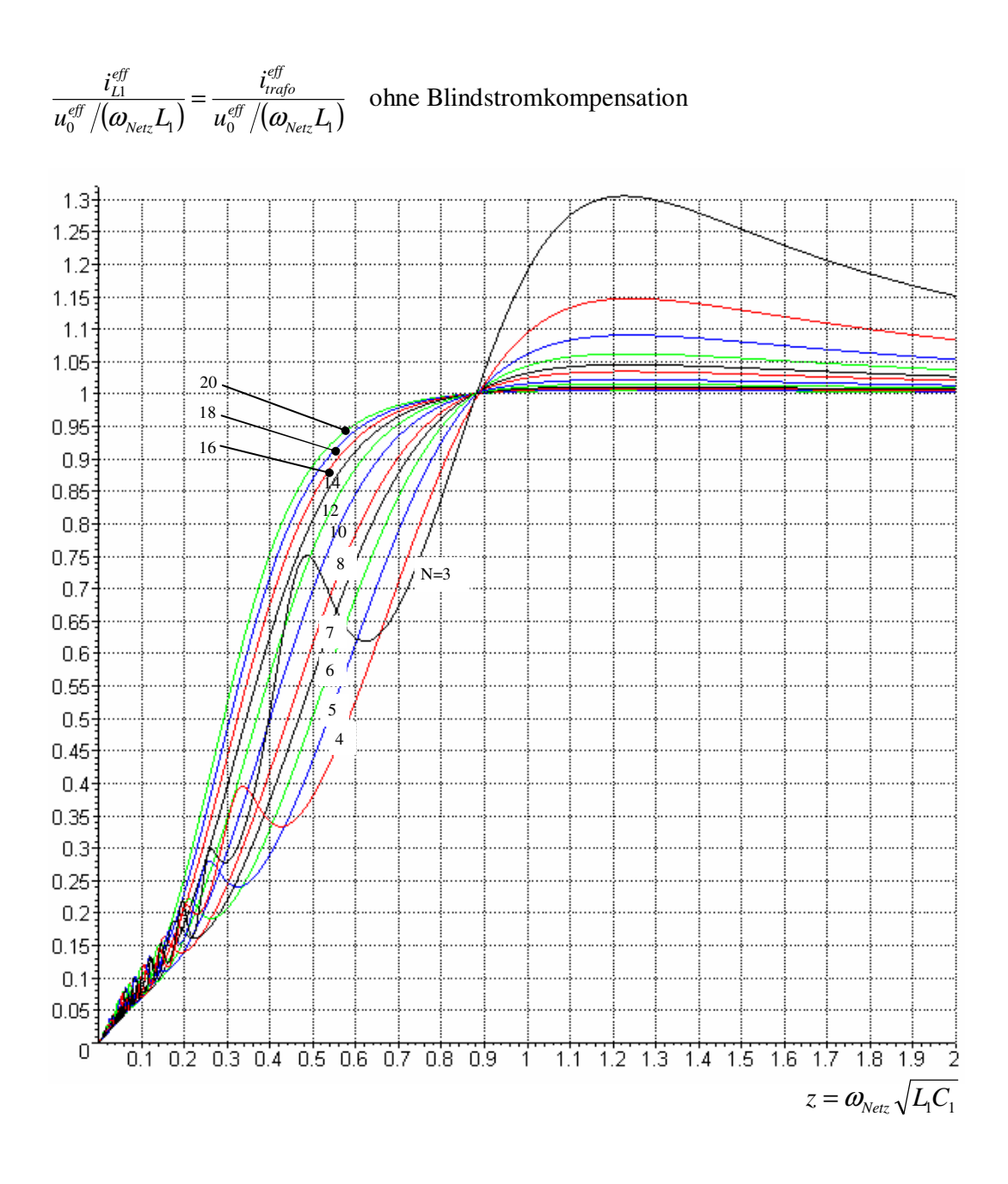

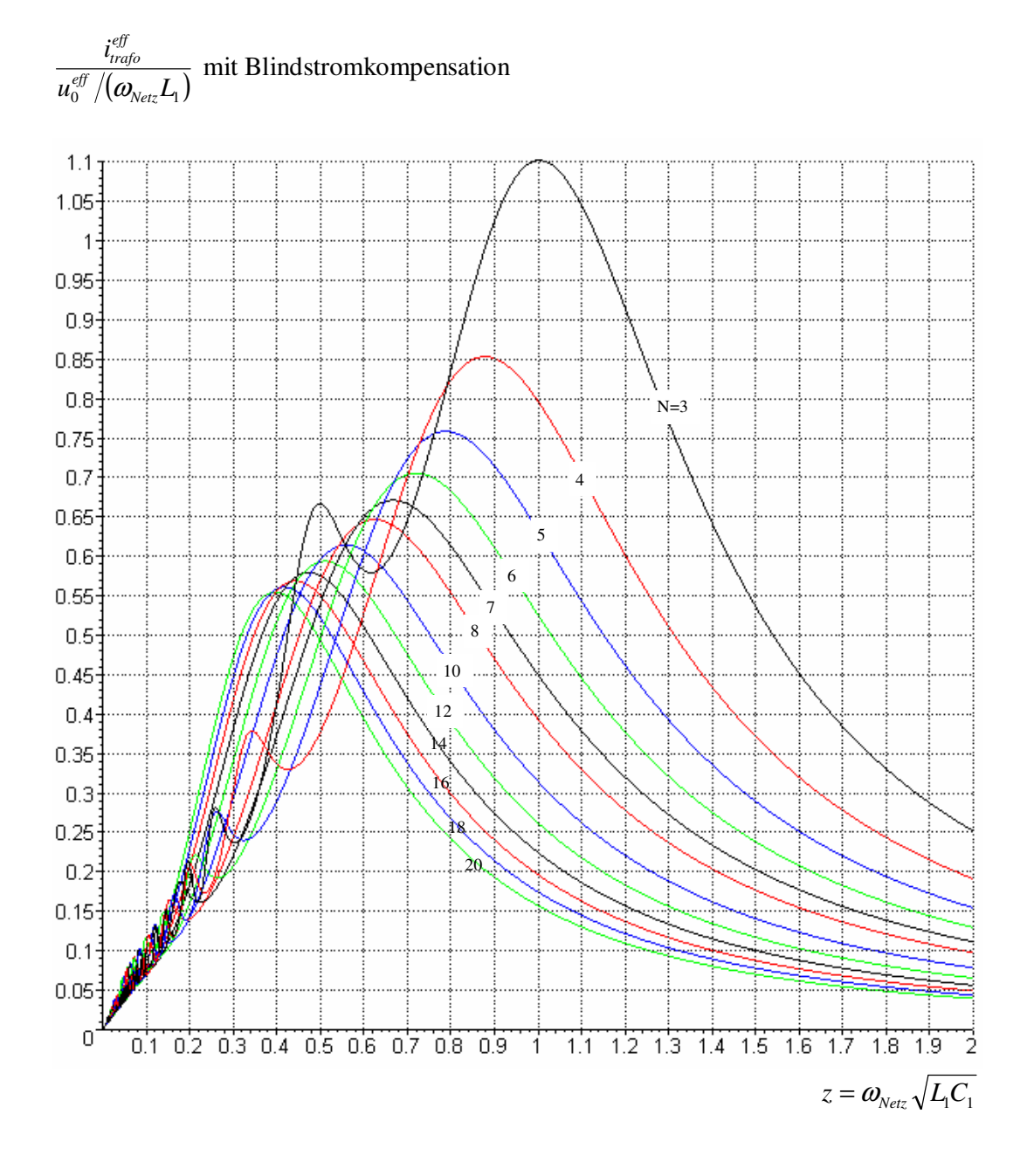

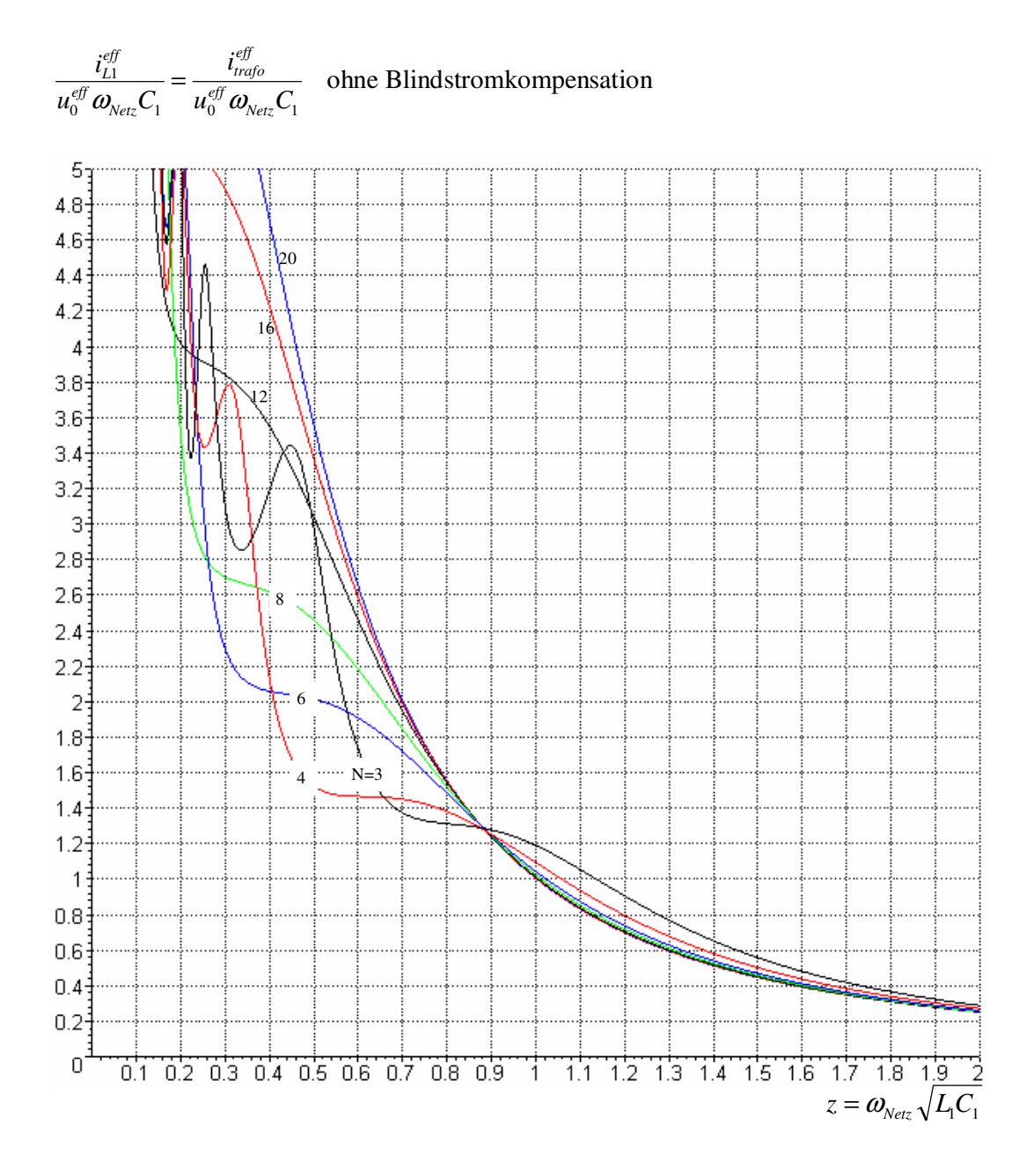

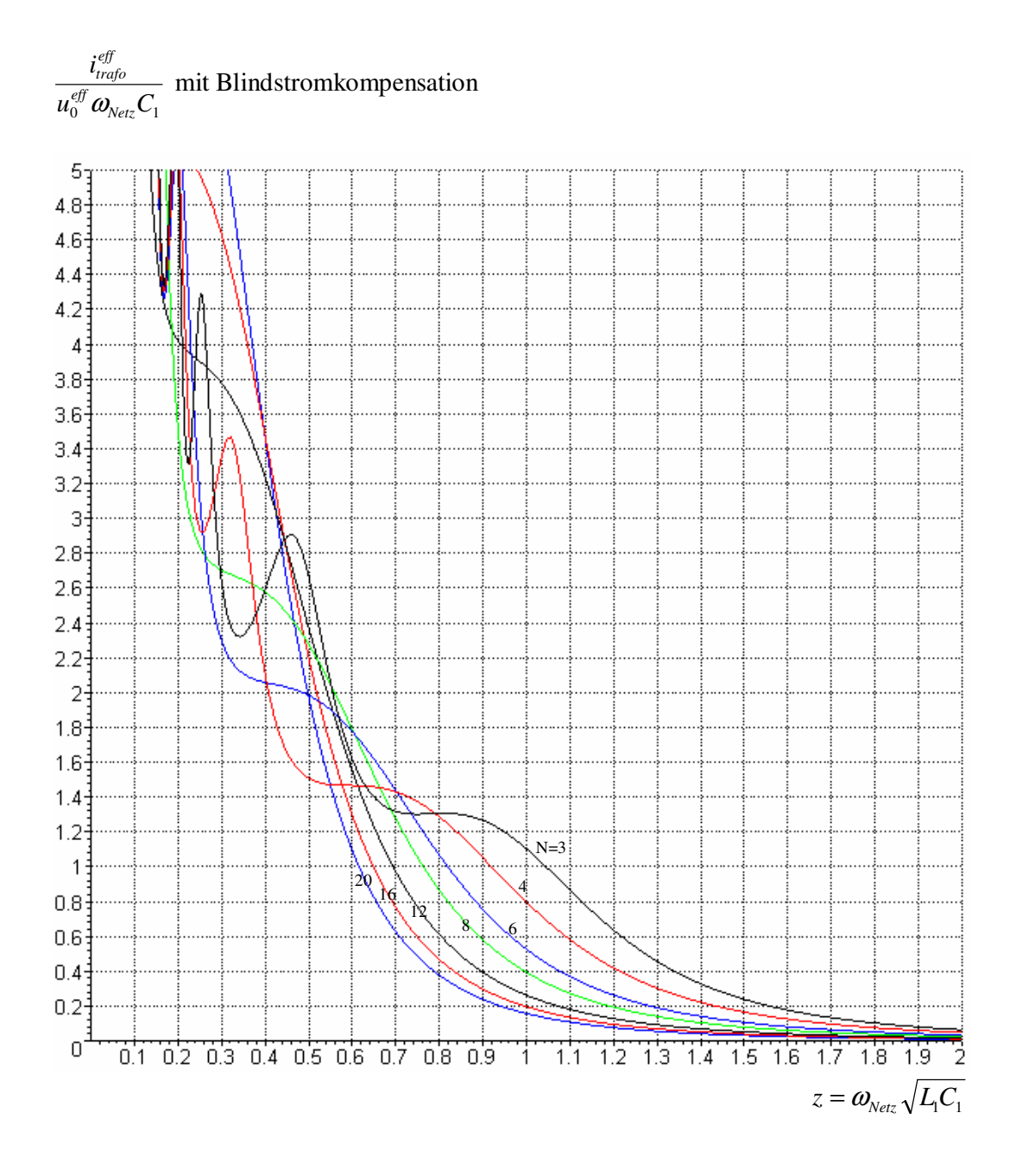

Es wird eine (für  $N \neq 4$  fiktive) optimale Zündspannung  $u_{C_1, z_{i}, q_{i}}$  des Kondensators definiert. Bei allen *N* Zündzeitpunkten je Netzperiode sei der Kondensator kurz vor dem Zünden auf diese Spannung aufgeladen (obwohl dies für *N* ≠ 4 in der Realität nicht möglich ist). Diese Spannung  $u_{C_1, zünd, opt}$  sei so groß, dass sich dann die gleiche Wirkleistung ergibt wie die tatsächliche Wirkleistung:  $P_{wirk} = \frac{1}{2} C_1 (u_{C1, zünd, opt})^2 \cdot \frac{N\omega_{N}}{2\pi}$ ω  $2^{-1}$   $\sqrt{C_1}$ , zuna , opt  $\sqrt{2}$  $\frac{1}{c}$   $\frac{1}{c}$   $\frac{1}{c}$  $P_{wirk} = \frac{1}{2} C_1 (u_{C1, zünd, opt})^2 \cdot \frac{1}{2} \frac{1}{2}$  $P_{wirk} = \frac{1}{2} C_1 (u_{CLzünd,out})^2 \cdot \frac{N\omega_{Netz}}{2}$ . Nun werden wieder die tatsächlich auftretenden Kondensatorspannungen betrachtet. In den folgenden Diagrammen wird das Verhältnis aus dem maximalen Betrag  $u_{C1, \text{max}}$  der Kondensatorspannung, der sich irgendwann (auch zwischen zwei Zündungen) innerhalb einer Netzperiode ergibt, und der optimalen Zündspannung  $u_{C1, zünd, opt}$  grafisch dargestellt. Die obere Kurve (mit höheren Werten von  $u_{C1, max}/u_{C1, zünd, opt}$ ) bezieht sich auf denjenigen Zündwinkel  $\varphi$ , bei dem gerade dieses schlechteste Verhältnis  $u_{C1, \text{max}}/u_{C1, \text{zünd}, opt}$  erreicht wird. Die untere Kurve bezieht sich auf den unter diesem Aspekt besten Zündwinkel  $\varphi$ .

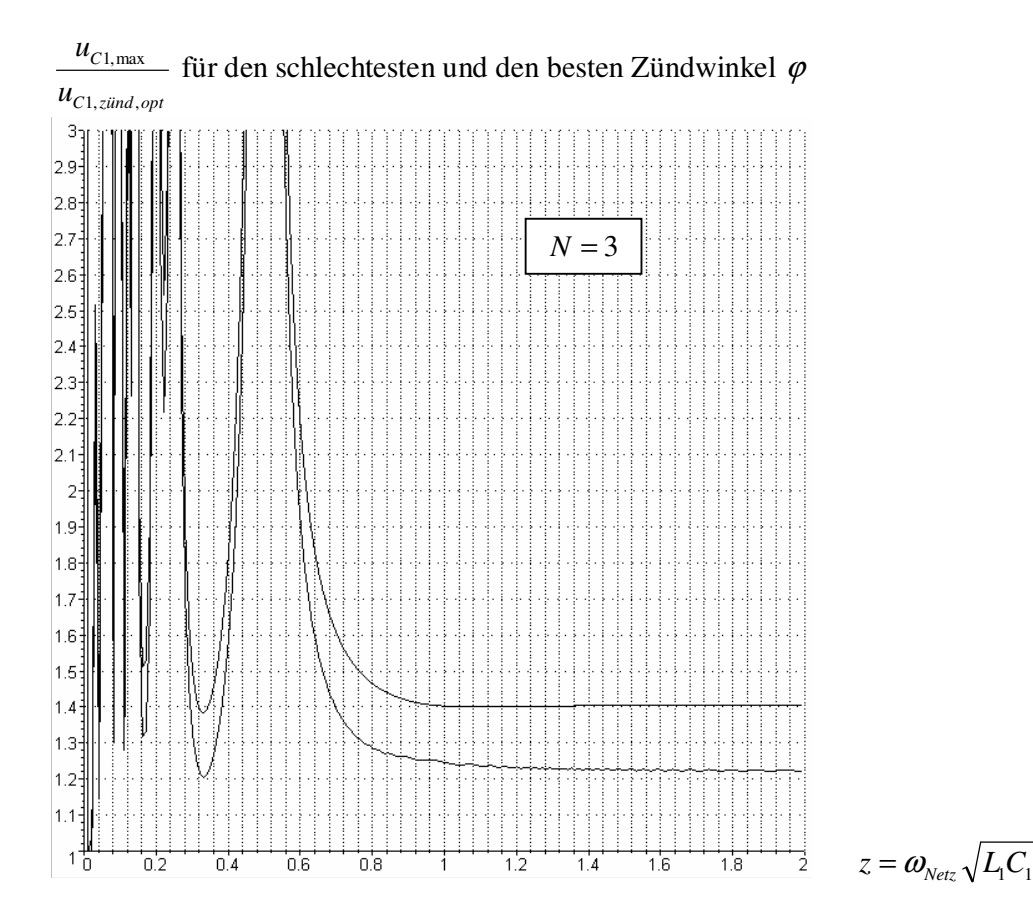

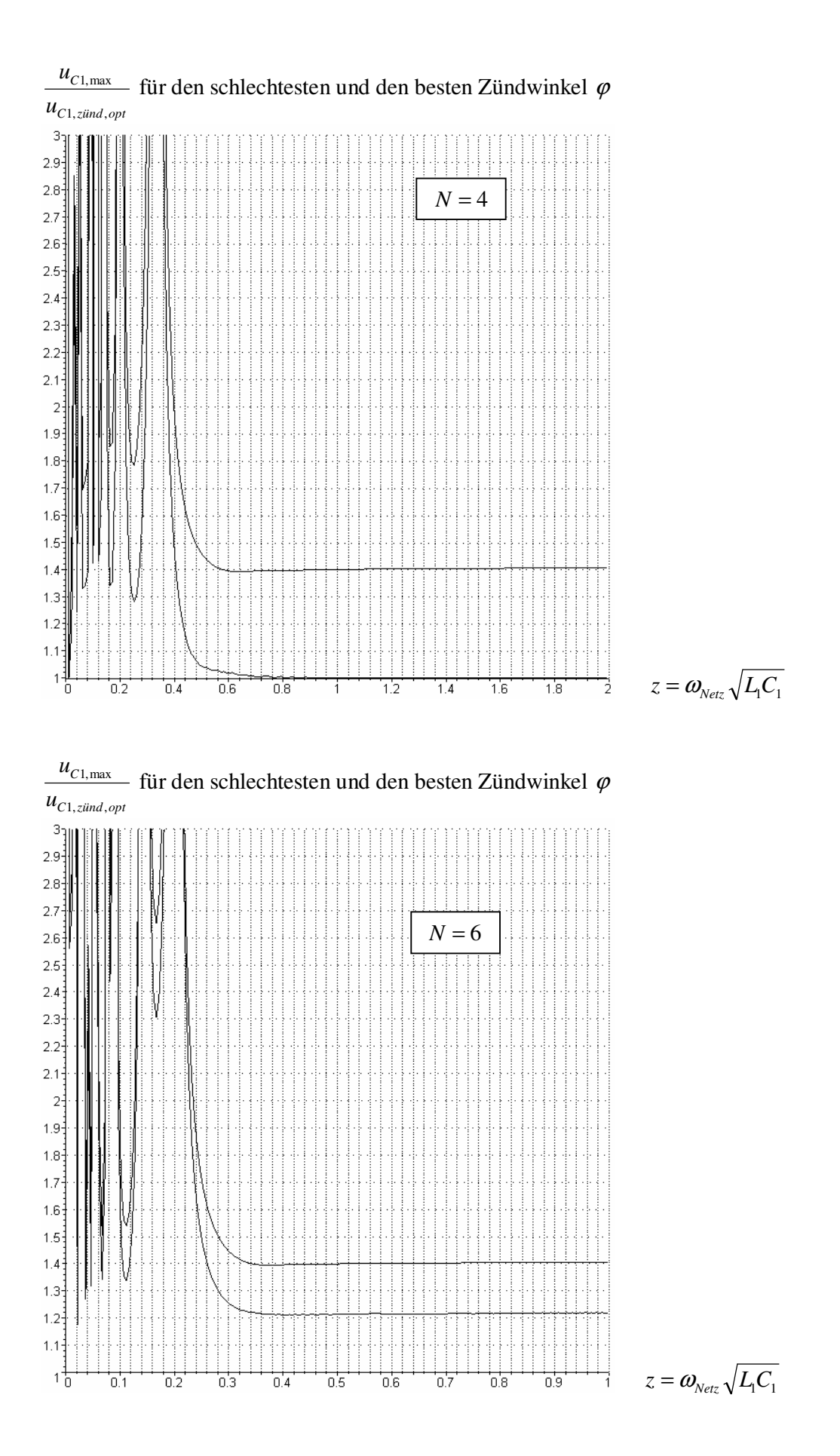

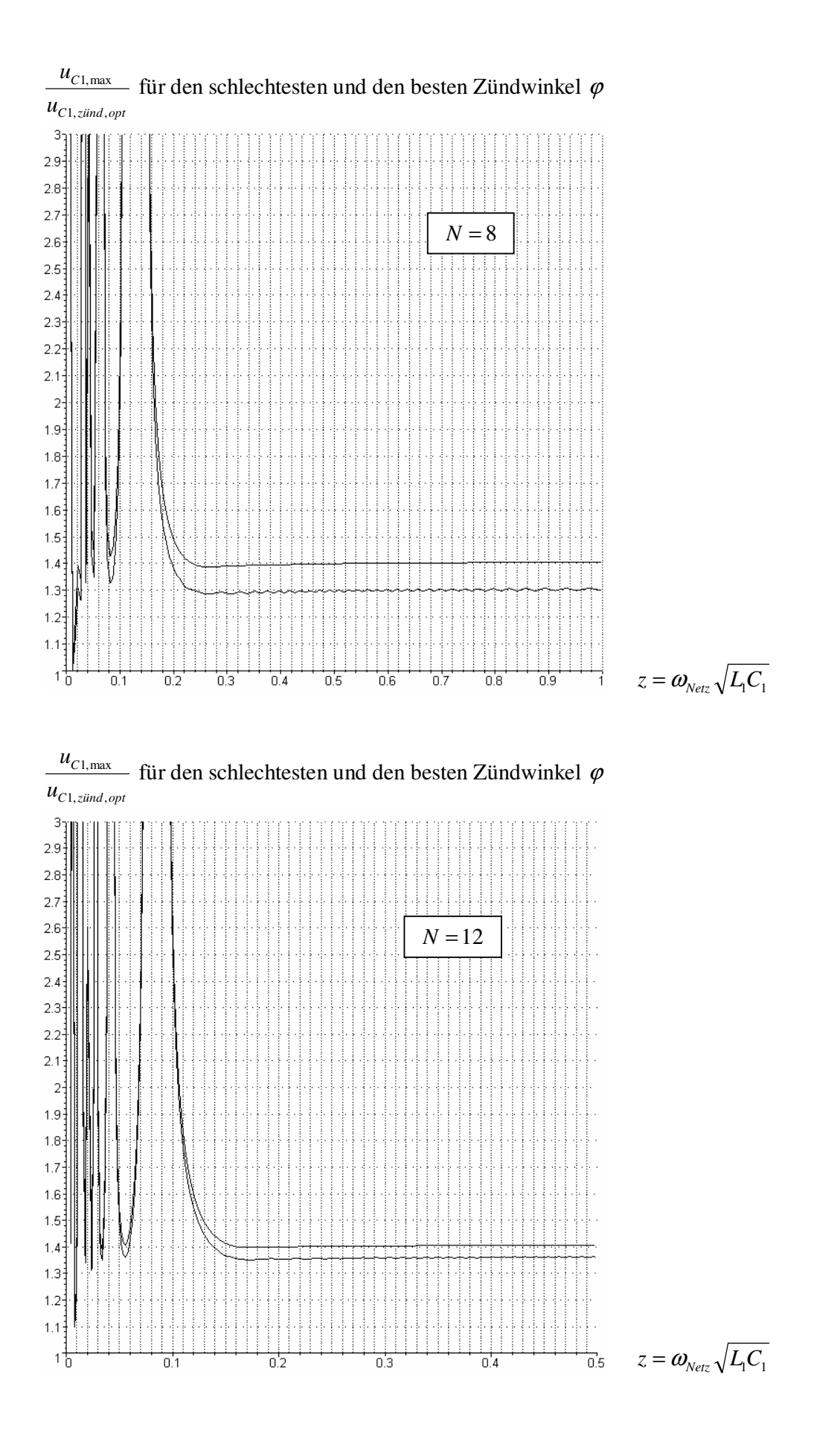

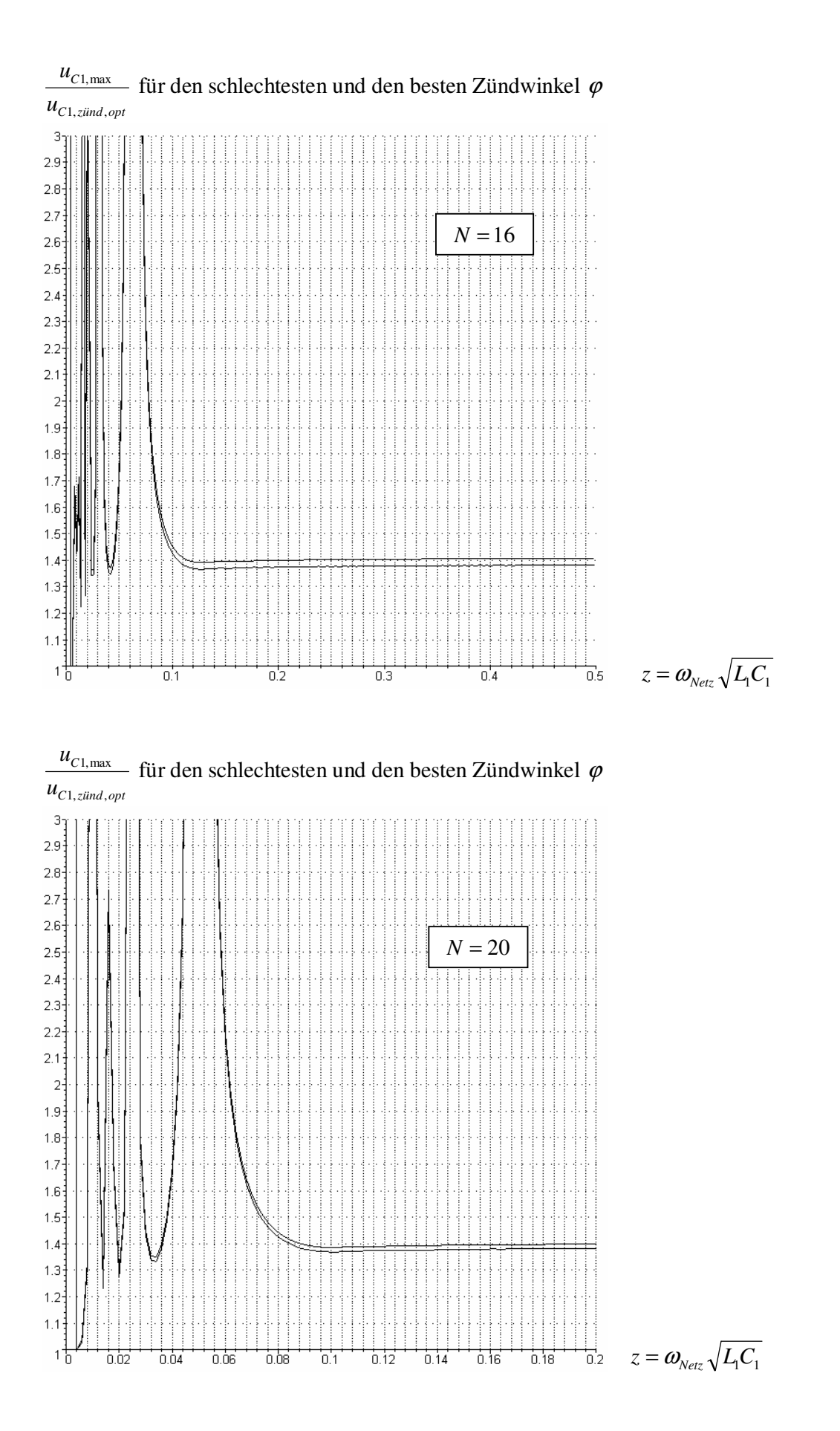

Die Wirkleistung *Pwirk* beträgt:

$$
P_{wirk} = \begin{cases} \frac{N(U_0^{eff})^2}{\omega L} \cdot \frac{z^2}{\pi(z^2 - 1)^2} \cdot \left(1 + \frac{\sin\left(\frac{2\pi}{N z}\right)^2}{\left(\cos\left(\frac{2\pi}{N z}\right)^2 - 2\cos\left(\frac{2\pi}{N z}\right)\cos\left(\frac{2\pi}{z}\right) + 1\right)}\right) & \text{falls } z \neq 1\\ \frac{\pi (u_0)^2}{N\omega L} & \text{falls } z = 1 \end{cases}
$$

Falls  $z \neq 1$  ist, beträgt der Effektivwert des Stroms durch das optimal gewählte Blindstromkompensationsbauteil  $\left| i_{\text{kom}p}^{eff} \right|$  (die nun definierte Variable  $i_{\text{kom}p}^{eff}$  kann in manchen Fällen negativ sein; den Effektivwert des Stroms erhält man durch Betragsbildung):  $i_{komp}^{ef\!f} =$ 

$$
z^{2} \text{ u0.} \text{ eff} \left(2 \pi \cos\left(\frac{\pi}{z N}\right)^{2} \cos\left(\frac{\pi}{N}\right)^{2} - \pi \cos\left(\frac{\pi}{N}\right)^{2} - \pi \cos\left(\frac{\pi}{z N}\right)^{4} - N \sin\left(\frac{\pi}{N}\right) \cos\left(\frac{\pi}{z N}\right)^{2} - 2 z^{2} \pi \cos\left(\frac{\pi}{z N}\right)^{2} \cos\left(\frac{\pi}{N}\right)^{2} + z^{2} \pi \cos\left(\frac{\pi}{z N}\right)^{4} + N \cos\left(\frac{\pi}{N}\right)^{3} \sin\left(\frac{\pi}{N}\right) + z^{2} \pi \cos\left(\frac{\pi}{N}\right)^{2} \right)
$$
  

$$
\left(\pi \text{ omega.} \text{ metz } L (z-1)^{2} (z+1)^{2} \left(\cos\left(\frac{\pi}{z N}\right)^{4} + \cos\left(\frac{\pi}{N}\right)^{2} - 2 \cos\left(\frac{\pi}{z N}\right)^{2} \cos\left(\frac{\pi}{N}\right)^{2}\right)\right)
$$

Falls 
$$
z = 1
$$
 ist, gilt:  
\n
$$
i_{komp}^{eff} = \frac{1}{4} \frac{u0_{eff} \left(2 \pi \cos\left(\frac{2 \pi}{N}\right) + 3 N \sin\left(\frac{2 \pi}{N}\right)\right)}{N L \text{omega\_y}
$$
\n
$$
i = \frac{1}{N}
$$

Falls  $i_{\text{komp}}^{\text{eff}} > 0$  gilt, muss zur Blindstromkompensation eine Induktivität  $L_{\text{Komp}}$  mit dem optimalen Wert  $L_{Komp} = u_0^{eff} / (\omega_{Netz} i_{komp}^{eff})$  benutzt werden. Falls  $i_{komp}^{eff} < 0$  gilt, muss zur Blindstromkompensation ein Kondensator *CKomp* mit dem optimalen Wert  $C_{Komp} = \left| i_{komp}^{eff} \right| / \left| u_{0}^{eff} \omega_{Netz} \right|$  benutzt werden.

Falls  $z \neq 1$  ist, beträgt der Strom  $i_{L1}$  durch die Induktivität L<sub>1</sub>:

$$
\begin{split}\n\boldsymbol{i}_{L1} &= \\
\boldsymbol{i}_{L2} &= \\
\boldsymbol{i}_{L3} &= \\
\boldsymbol{i}_{L4} &= \\
\boldsymbol{i}_{L5} &= \\
\boldsymbol{i}_{L6} &= \\
\boldsymbol{i}_{L7} &= \\
\boldsymbol{i}_{L8} &= \\
\boldsymbol{i}_{L8} &= \\
\boldsymbol{i}_{L9} &= \\
\boldsymbol{i}_{L1} &= \\
\boldsymbol{i}_{L1} &= \\
\boldsymbol{i}_{L2} &= \\
\boldsymbol{i}_{L3} &= \\
\boldsymbol{i}_{L5} &= \\
\boldsymbol{i}_{L7} &= \\
\boldsymbol{i}_{L8} &= \\
\boldsymbol{i}_{L8} &= \\
\boldsymbol{i}_{L9} &= \\
\boldsymbol{i}_{L1} &= \\
\boldsymbol{i}_{L1} &= \\
\boldsymbol{i}_{L1} &= \\
\boldsymbol{i}_{L2} &= \\
\boldsymbol{i}_{L3} &= \\
\boldsymbol{i}_{L5} &= \\
\boldsymbol{i}_{L7} &= \\
\boldsymbol{i}_{L8} &= \\
\boldsymbol{i}_{L8} &= \\
\boldsymbol{i}_{L9} &= \\
\boldsymbol{i}_{L1} &= \\
\boldsymbol{i}_{L1} &= \\
\boldsymbol{i}_{L1} &= \\
\boldsymbol{i}_{L1} &= \\
\boldsymbol{i}_{L2} &= \\
\boldsymbol{i}_{L3} &= \\
\boldsymbol{i}_{L5} &= \\
\boldsymbol{i}_{L7} &= \\
\boldsymbol{i}_{L8} &= \\
\boldsymbol{i}_{L8} &= \\
\boldsymbol{i}_{L9} &= \\
\boldsymbol{i}_{L1} &= \\
\boldsymbol{i}_{L1} &= \\
\boldsymbol{i}_{L1} &= \\
\boldsymbol{i}_{L1} &= \\
\boldsymbol{i}_{L1} &= \\
\boldsymbol{i}_{L1} &= \\
\boldsymbol{i}_{L1} &= \\
\boldsymbol{i}_{L1} &= \\
\boldsymbol{i}_{L1} &= \\
\boldsymbol{i}_{L1} &= \\
\boldsymbol{i}_{L1} &= \\
\boldsymbol{i}_{L2} &= \\
\boldsymbol{i}_{L3} &= \\
\boldsymbol{i}_{L1} &= \\
\boldsymbol{i}_{L1} &= \\
\boldsymbol{i}_{L1} &= \\
\boldsymbol{i}_{L1} &= \\
\boldsymbol{i}_{L2} &= \\
$$

Im Fall z = 1 gilt:  
\n
$$
i_{L1} =
$$
\n
$$
u0_e t \sqrt{6} \sqrt{\frac{-44 \pi^2 - 24 \pi N \sin(\frac{4 \pi}{N}) - 9 N^2 + 9 N^2 \cos(\frac{4 \pi}{N}) + 20 \pi^2 \cos(\frac{4 \pi}{N})}{-1 + \cos(\frac{2 \pi}{N})}}
$$
\n
$$
\frac{1}{24}
$$
\n
$$
N L \text{omega\_e} = \frac{2 \pi}{N}
$$

Die Spannungen  $U_{c_1}^{(k)}$  ( $k = 0, 1, 2, \dots, N-1$ ), auf die der Kondensator jeweils kurz vor dem Zünden der Funkenstrecke aufgeladen ist, betragen im Fall *z* ≠ 1:  $U_{C1}^{(k)} =$ 

$$
- 2\sqrt{2} \text{ } \omega \text{ } _{eff}\left( \cos\left(\frac{\pi }{x}\right) \right) - \cos\left(\frac{\pi }{x}\right) \right) \left( \cos\left(\frac{\pi }{x}\right) \right) \left( \cos\left(\frac{\pi }{x}\right) \right) \left( 2\sin(\phi) \sin\left(\frac{k\pi }{x}\right) \cos\left(\frac{k\pi }{x}\right) \cos\left(\frac{\pi }{x}\right) \right)^{2} - 4\sin(\phi) \sin\left(\frac{k\pi }{x}\right) \cos\left(\frac{\pi }{x}\right) \cos\left(\frac{\pi }{x}\right) \right)^{2} \cos\left(\frac{\pi }{x}\right)^{2}
$$
  
+ 2\sin(\phi) \sin\left(\frac{\pi }{x}\right) \cos\left(\frac{\pi }{x}\right) \cos\left(\frac{\pi }{x}\right) \right) - 2\cos(\phi) \cos\left(\frac{\pi }{x}\right) \left( \cos\left(\frac{\pi }{x}\right) \right)^{2} - 4\cos(\phi) \sin\left(\frac{k\pi }{x}\right) \cos\left(\frac{\pi }{x}\right) \sin\left(\frac{\pi }{x}\right) \cos\left(\frac{\pi }{x}\right) \right)^{2} - 4\cos(\phi) \sin\left(\frac{k\pi }{x}\right) \cos\left(\frac{\pi }{x}\right) \cos\left(\frac{\pi }{x}\right) \right)^{2} - 2\cos(\phi) \cos\left(\frac{\pi }{x}\right) \left( \cos\left(\frac{\pi }{x}\right) \right)^{2} - 4\cos(\phi) \sin\left(\frac{k\pi }{x}\right) \cos\left(\frac{\pi }{x}\right) \sin\left(\frac{\pi }{x}\right) \cos\left(\frac{\pi }{x}\right) \right)^{2} - 2\cos(\phi) \cos\left(\frac{k\pi }{x}\right) \sin\left(\frac{\pi }{x}\right) \cos\left(\frac{\pi }{x}\right) \right)^{2} + 2\sin(\phi) \cos\left(\frac{k\pi }{x}\right) \sin\left(\frac{\pi }{x}\right) \cos\left(\frac{\pi }{x}\right) \sin\left(\frac{\pi }{x}\right) \cos\left(\frac{\pi }{x}\right) \sin\left(\frac{\pi }{x}\right) \cos\left(\frac{\pi }{x}\right) \sin\left(\frac{\pi }{x}\right) \cos\

Im Fall z = 1 gilt:  
\n
$$
U_{C1}^{(k)} = \left( \left[ \left( 8 \pi \sqrt{2} \cos \left( \frac{k \pi}{N} \right)^2 - 4 \pi \sqrt{2} \right) \sin \left( \frac{\pi}{N} \right) \cos \left( \frac{\pi}{N} \right) - 8 \pi \sqrt{2} \sin \left( \frac{k \pi}{N} \right) \cos \left( \frac{k \pi}{N} \right) \sin \left( \frac{\pi}{N} \right)^2 + 4 \pi \sqrt{2} \sin \left( \frac{k \pi}{N} \right) \cos \left( \frac{k \pi}{N} \right) \right) \cos(\phi) + \left( -8 \pi \sqrt{2} \sin \left( \frac{k \pi}{N} \right) \cos \left( \frac{k \pi}{N} \right) \sin \left( \frac{\pi}{N} \right) + \left( -8 \pi \sqrt{2} \cos \left( \frac{k \pi}{N} \right)^2 + 4 \pi \sqrt{2} \right) \sin \left( \frac{\pi}{N} \right)^2 - 2 \pi \sqrt{2} + 4 \pi \sqrt{2} \cos \left( \frac{k \pi}{N} \right)^2 \right) \sin(\phi) \right) u_0 e^{i\phi/\mathcal{N}}
$$

Der zeitliche Verlauf des Stroms  $i_{L1,stat}$  durch die Induktivität im stationären Zustand, d.h. nach Abklingen von Einschwingvorgängen, wird nun angegeben. Um den Strom zu einem beliebigen Zeitpunkt *t* zu berechnen, müssen zunächst eine ganze Zahl *k* und eine reelle Zahl  $0 \leq \tau \leq \frac{2\pi}{N\omega_{\text{max}}}$  derart ermittelt werden, dass  $t = k \cdot \frac{2\pi}{N\omega_{\text{max}}} + \tau$  $t = k \cdot \frac{2\pi}{k} + \tau$  gilt. Dann kann  $= k \cdot \frac{2\pi}{N} +$ <sup>τ</sup> mit  $N\omega_{\scriptscriptstyle Netz}$  $N\omega_{\scriptscriptstyle Netz}$ ſ  $\backslash$  $i_{L1,stat}(t) = i_{L1,stat} \left( k \cdot \frac{2\pi}{N\omega_{\text{Netz}}} + \tau \right)$  ermittelt werden: π  $\overline{\phantom{a}}$  $\overline{\phantom{a}}$  $= i_{L1,stat} k \cdot \frac{2k}{N\omega_{N}} + \tau$ l J Im Fall  $z \neq 1$  gilt: ſ )  $i_{L1,stat}$   $\left(k \cdot \frac{2\pi}{N\omega_{\text{Netz}}}\right)$ π  $\overline{\phantom{a}}$  $\Big| =$  $\cdot \frac{2\pi}{N\omega_{\text{max}}} + \tau$ ,1l J  $+\frac{z\left(\left(-2\cos\left(\frac{\pi}{zN}\right)^2+1\right)\cos\left(\frac{\pi}{N}\right)^2+\cos\left(\frac{\pi}{zN}\right)^4\right)\left(\sin\left(\frac{\psi\tau}{z}\right)\cos\left(\phi+\frac{2k\pi}{N}\right)-z\sin\left(\phi+\frac{2k\pi}{N}+\psi\tau\right)\right)}{L\psi(z-1)(z+1)\left(\left(2\cos\left(\frac{\pi}{zN}\right)^2-1\right)\cos\left(\frac{\pi}{N}\right)^2-\cos\left(\frac{\pi}{zN}\right)^4\right)}\omega\theta e^{i\theta}\sqrt{2}$ 

Im Fall 
$$
z = 1
$$
 gilt:  
\n
$$
i_{L1,stat} \left(k \cdot \frac{2\pi}{N\omega_{Netz}} + \tau\right) =
$$
\n
$$
\left[\frac{1}{2} \frac{(\text{omega}_{\text{eff}} + 2\pi)\sqrt{2} \omega_{\text{eff}}\cos\left(\phi + \frac{2k\pi}{N}\right)}{\text{omega}_{\text{eff}} + \omega_{\text{eff}}\cos\left(\phi + \frac{2k\pi}{N}\right)} + \left(\frac{\pi\sqrt{2} \omega_{\text{eff}}\cos\left(\frac{\pi}{N}\right)}{\sin\left(\frac{\pi}{N}\right)\text{omega}_{\text{eff}} + \omega_{\text{eff}}\sin\left(\frac{\pi}{N}\right)\text{omega}_{\text{eff}} + \omega_{\text{eff}}\sin\left(\frac{\pi}{N}\right)\text{omega}_{\text{eff}}\sin\left(\frac{\pi}{N}\right)\text{omega}_{\text{eff}}\sin
$$